fAfbfvff[[fgfhf‰fCfoŽû~^fŠfXfg

Star ÌߨÝÀÄÞx<sup>2</sup>ÊÞ95

Star ÌߨÝÀÄÞx<sup>2</sup>ÊÞ

    **Žû˜^ƒfƒBƒŒƒNƒgƒŠ**    DISC2:\DRIVER\STAR\WIN31

**"à—e**

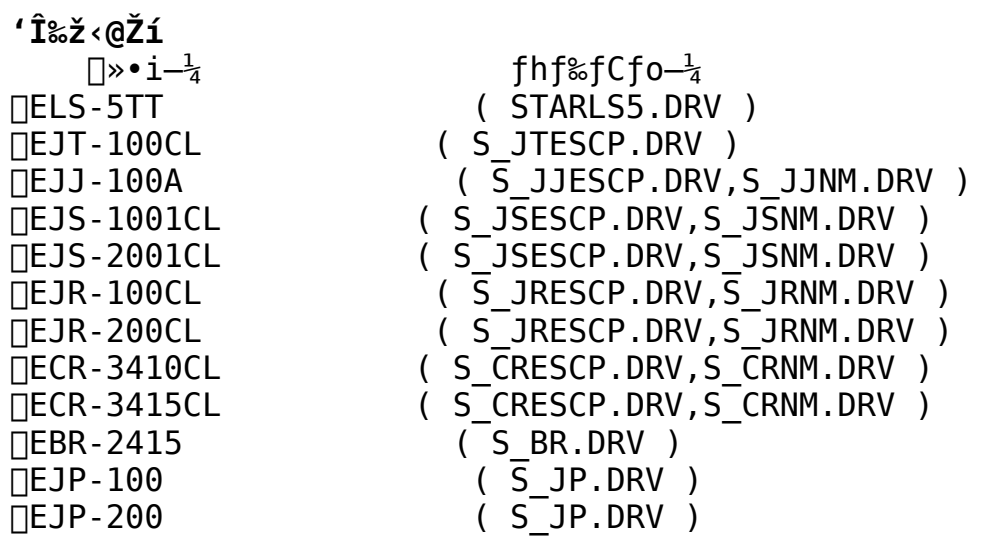

**ƒCƒ"ƒXƒg[ƒ‹•û–@**

Windows3.1□ã,©,çfRf"fgf□□[f<fpflf<,ðŠJ,«fvfŠf"f^fAfCfRf",ðf \_fuf‹fNfŠfbfN,µQu'ljÁQv,à,µ,,ÍQu^ê—  $\bar{\phi}$ É, È,  $\dot{\phi}$ ƒv $\bar{f}$ Š $\bar{f}$ " $f$ ^,  $\bar{g}$ j $\bar{g}$ j $\bar{g}$ j $\bar{f}$ y $\bar{f}$ š $\bar{f}$ " $f$ ^,  $\bar{f}$ 'g,  $\gamma$  $\bar{g}$ ) $\gamma$ ,  $\delta'$ I,  $\tilde{N}$  $\bar{g}$ užQ $\bar{g}$ vf{f^f", ð‰Ÿ, µ, Ä∏ACD-ROMfhf‰fCfu, ©, çDRIVER\STAR\ WIN31,ð'I,N∏A∏uƒvƒŚƒ"ƒ^,İ'I'ð∏v,©,çŻg p,∙,éƒvƒŠƒ"ƒ^,ð'I'ð,μ,Ä,,¾,ª,¢∏B

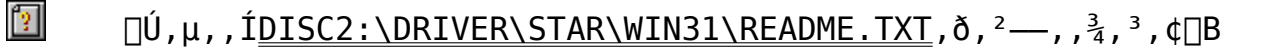

Žû~^fffBfŒfNfgfŠ DISC2:\DRIVER\STAR\WIN95

## $\Box$  $"à-e$

 $\blacksquare$ 

'Ήž<@Ží  $\square \gg \bullet \; \mathtt{i} \text{--} \frac{1}{4}$  $f$ hf‰f $Cf$ o $-\frac{1}{4}$  $\Box$ EJT - 144CL ( STARES.DRV ) ∏EJT-48CL ESC/P ( STARES.DRV )  $\sqcap$ EJJ-100 ( STARNM.DRV )

 $fCf''fXfg\Box[f\langle \bullet \hat{u}-\mathcal{Q}]$ 

 $\Box$ ufXf^ $\Box$ [fg $\Box$ vf $\Box$ fjf... [[, Ì[]u[]Ý'è[]ν,©,ç[]ufvfŠf"f^[]ν,ð'I'ð,μ[]ufvfŠf"f^,Ì'Ç  $\&$ Á $\neg$ v,ðf fuf<fNfŠfbfN, $\mu$ ,Ä,-,<sup>3</sup>,<sup>3</sup>,¢OBfvfŠf"f^fEfBfUO[fhfEfBf"fhfE,ª•\ ަ,<sup>3</sup>,ê,é,Ì,Å∏uŽŸ,Ö∏v,ð‰Ÿ,µ∏A∏ufffBfXfNŽg—p∏v,ðʻI'ð,µ∏ACD-ROMfhf%fCfu,©,cDRIVER\STAR\ WIN95,ð'I,Ñ∏A∏ufvfŠf"f^,Ì'I'ð∏v,©,çŽg  $p, \cdot, \text{éfvf\check{S}f''f\hat{\ }}, \delta' I' \delta, \mu, \ddot{A}, \dot{A}^3, \dot{A}^1 \Box B$ 

 $\mathbb{Z}$  $\lceil$ Ú,  $\mu$ , , Í<u>DISC2 : \DRIVER\STAR\WIN95\README.TXT</u>,  $\delta$ , <sup>2</sup> —, , <sup>3</sup><sub>4</sub>, <sup>3</sup>, ¢ $\lceil$ B